#### **[HTTP://WWW.SIMONWELLS.ORG](http://www.simonwells.org) [HTTP://ARG.NAPIER.AC.UK](http://arg.napier.ac.uk)**

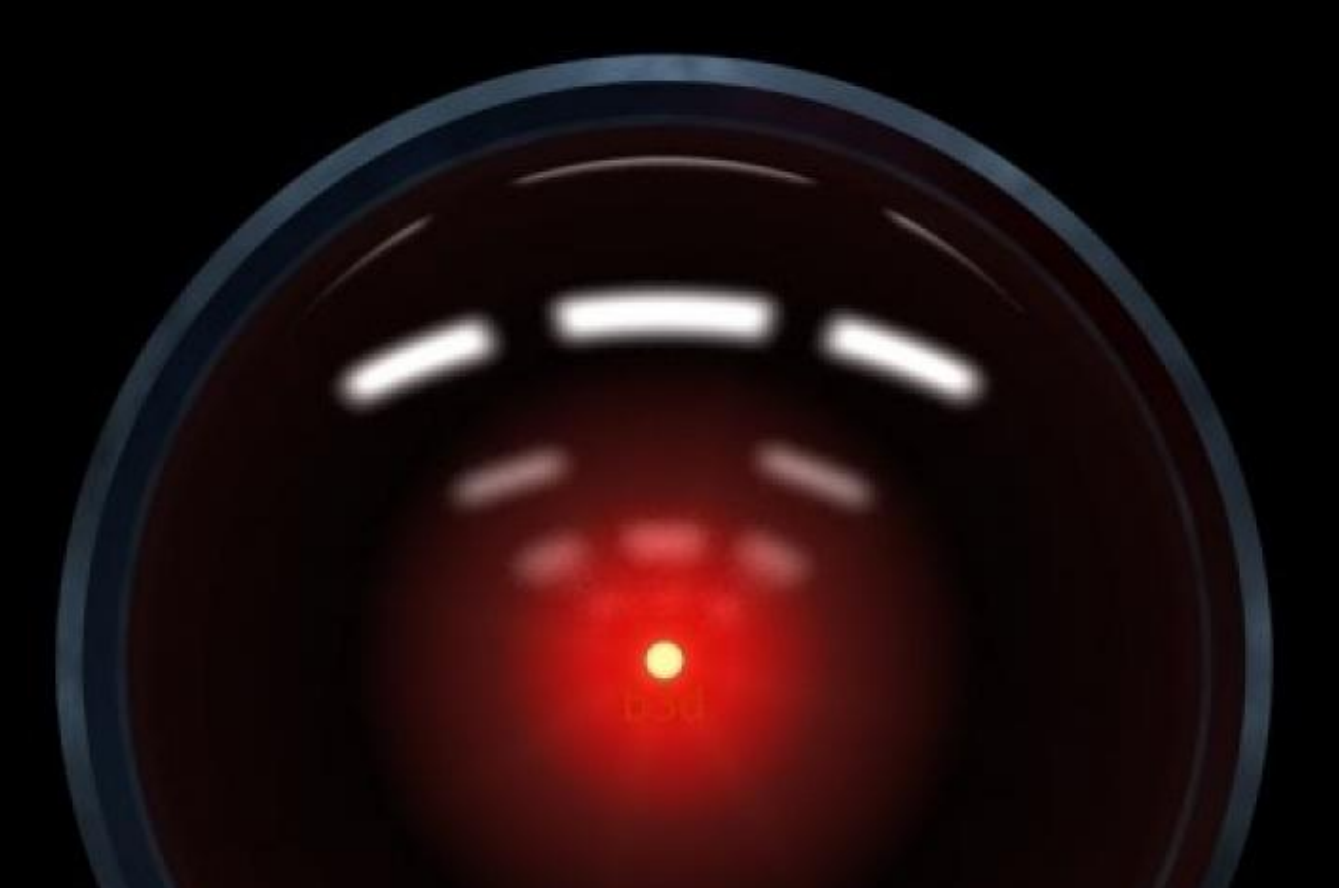

**DR SIMON WELLS**

# **INTRO TO PROGRAMMING**

# **WHY ARE WE HERE?**

### **This is not meant to be an existential question**

## **WHAT IS PROGRAMMING?**

- Telling a computer what to do [solving problems] ▶ Identifying parts of the solution  $\blacksquare$ ▶ Working out how to handle each part [algorithms]
- (*increasingly:*) Giving the machine the ability to find the solution [AI]

▸ Writing (Sorry [not sorry] ;)

# **WHAT IS PROGRAMMING?**

### **IF YOU CAN BAKE A CAKE/PREPARE A POT NOODLE/PUT UP A PICTURE/WIRE A PLUG/ FIX A PUNCTURE/LIGHT A FIRE - THEN YOU CAN PROBABLY WRITE A PROGRAM…**

## **HOW DO I BECOME A (GREAT) PROGRAMMER?**

- **▶ The programming genius** 
	- ▸ Just knows how to do it
	- ▸ Doesn't exist, probably
	- ▸ Hollywood has a lot to answer for :(
- ▸ Can read/follow a book/article/tutorial & I'll get it
	- ▶ Only part of the answer

### **HOW DO I BECOME A PROGRAMMER?**

# **MYTHS**

- ▶ Hard work & Effort
	- ▸ (but this can also be a lot of fun)
- ▸ Deliberate Practice (over time):

```
Thinking -> Doing -> Reflecting
```
**IF There is no magic.** 

### **HOW DO I BECOME A (GREAT) PROGRAMMER?**

# **THE TRUTH?**

## **PROGRAMMING IS A LIFESTYLE CHOICE**

### **Write lots of programmes**

### **BIO**

- ▸ First Computer (age 7)
- ▸ Wrote some programmes (often from magazines & books)
- ▸ No real programming experience until university
- ▸ Nobody else in immediate family with a degree
- ▸ Nobody else with a higher degree at all (yet)
- ▸ Interested in *everything…*

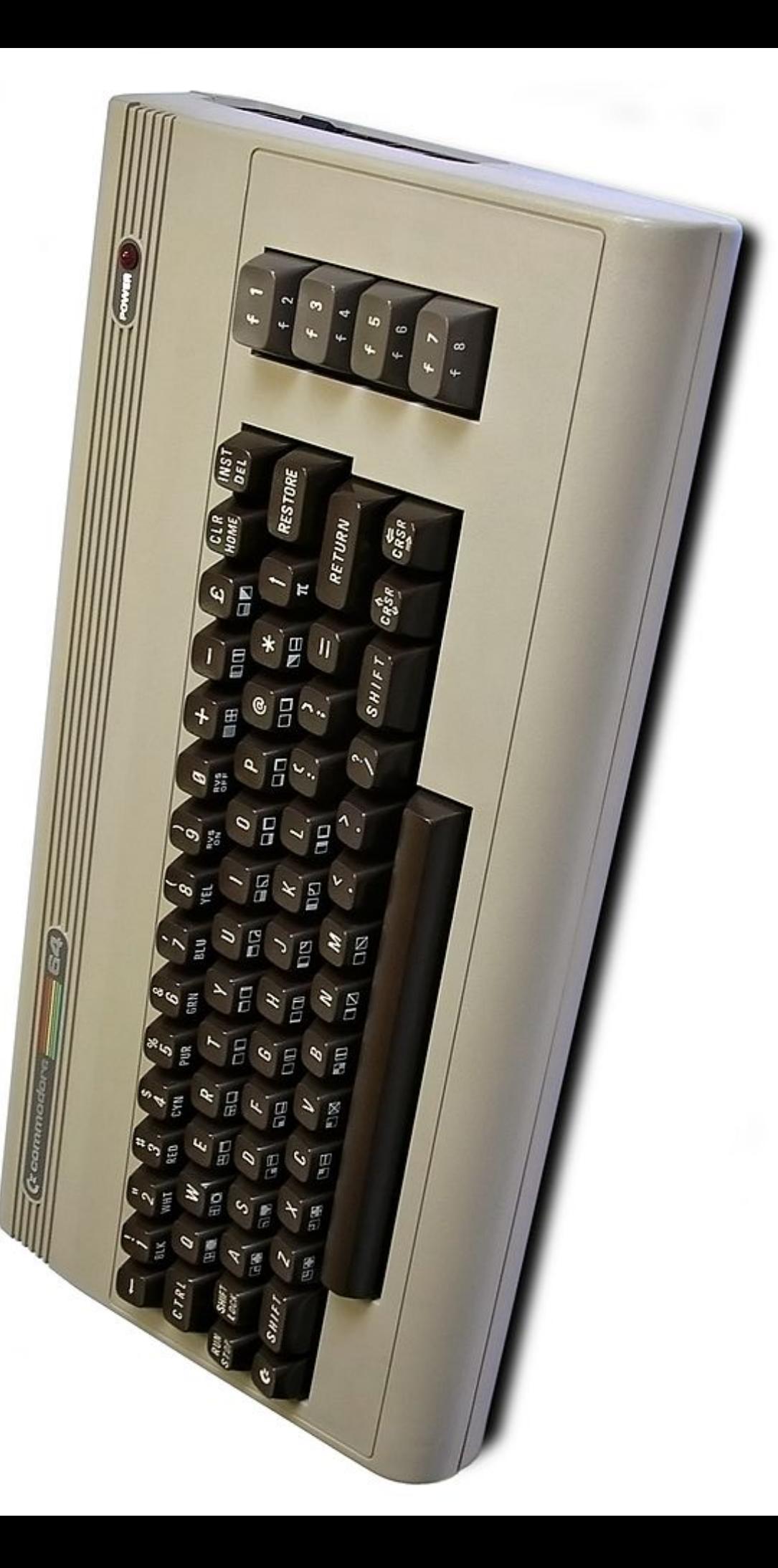

## **IN SOME WAYS MY EXPERIENCE WAS EASIER**

### **- Immediacy**

- **Lower expectations**
- **Work with less**

#### **COMMODORE 64** BASIC U2 \*\*\*\* 64K -SYSTEM 38911 BASIC BYTES FREE **RAM** READY.

### **DOING ANYTHING WITH THIS MACHINE INVOLVED PROGRAMMING: WE COULD GET STRAIGHT TO THE PROGRAMMING :D**

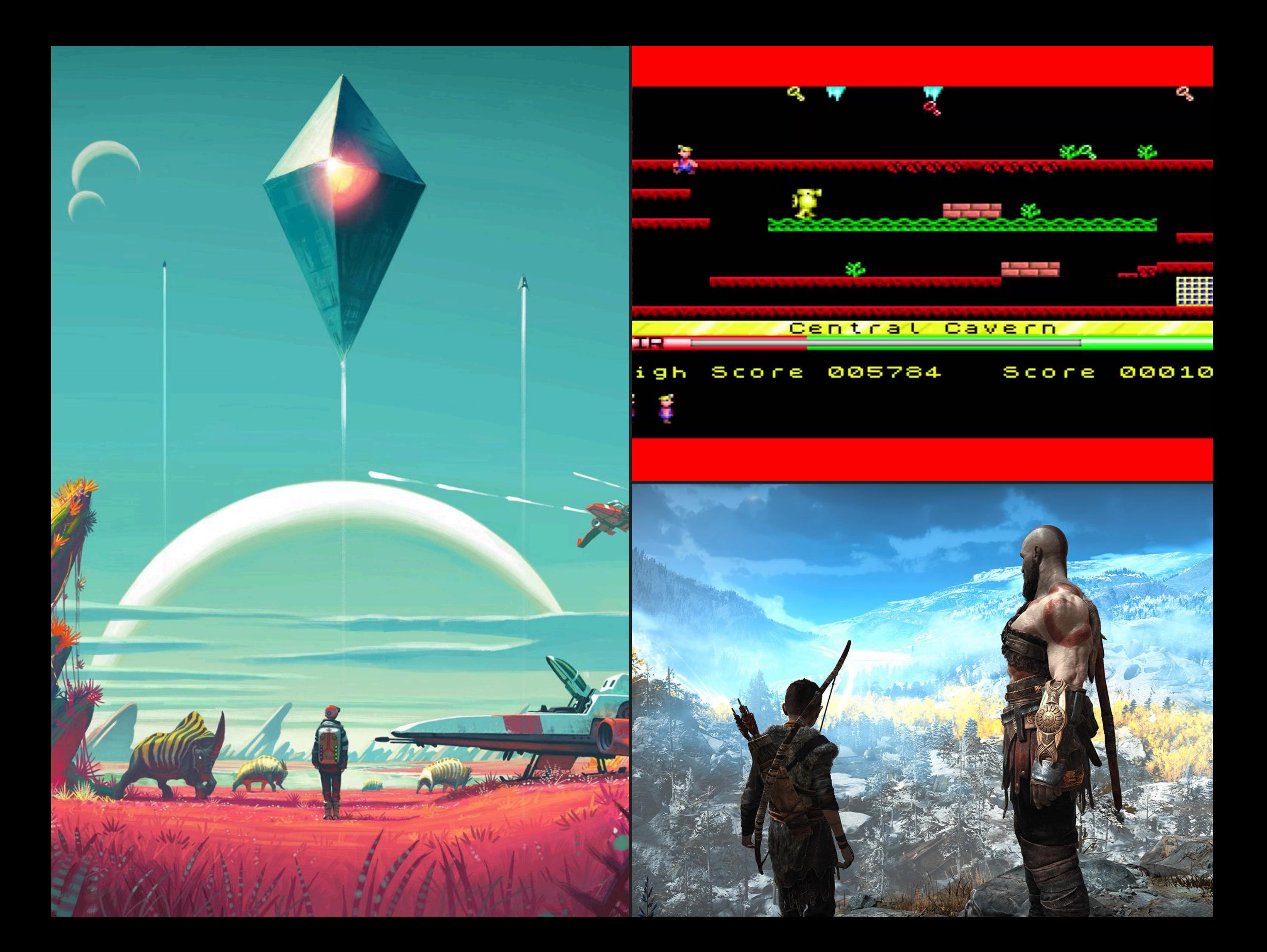

### **WORK WITH LESS**

- ▸ A lot fewer programmers around
- ▸ Home computers were untrusted, unreliable, and just not a mainstream consideration (for kids, for games, for the future)
- ▸ No smart phones
- ▸ No Internet/Web (we did have bulletin boards & modems though & Magazines)

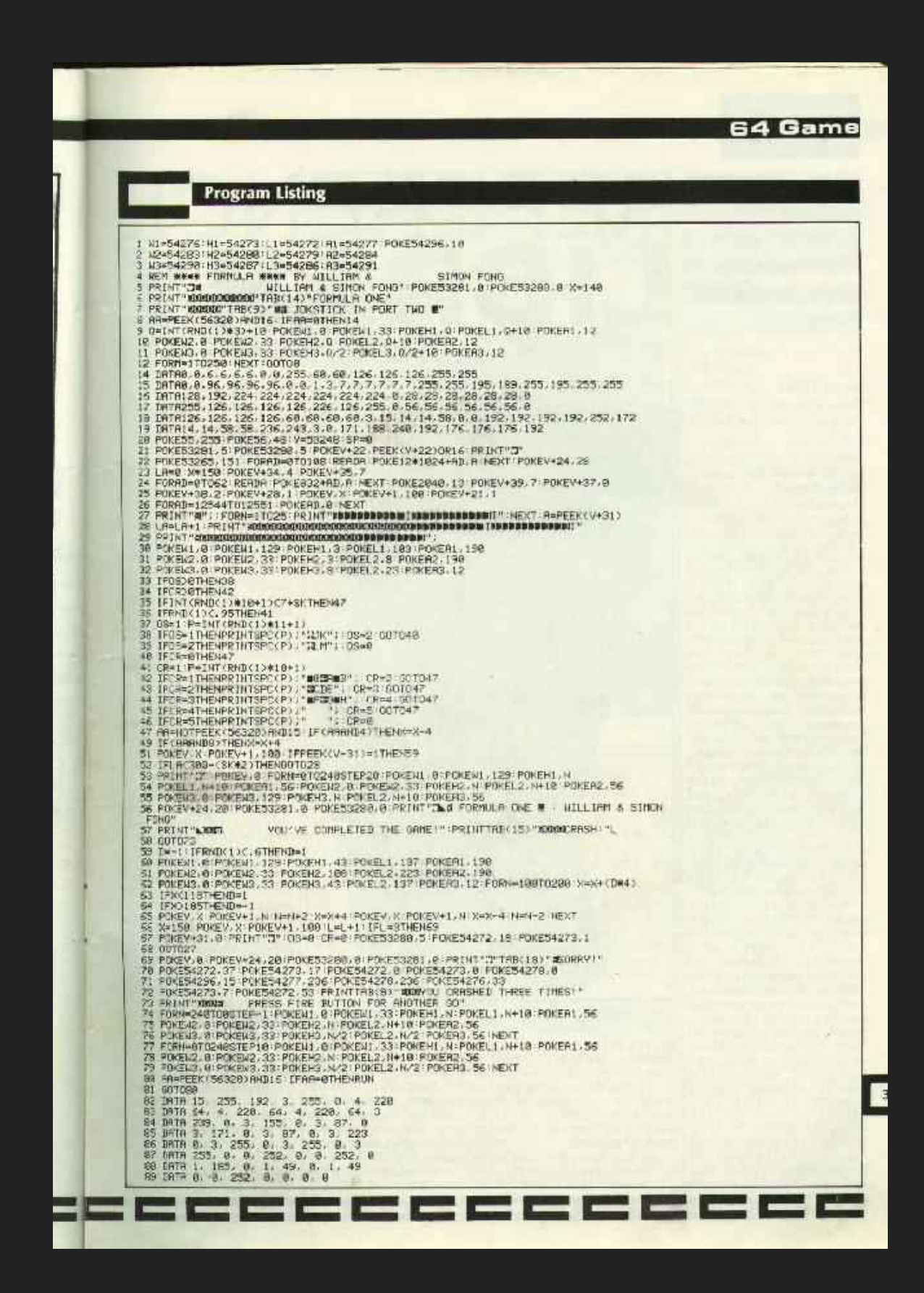

### **MODERN PROGRAMMING**

- Getting into programming nowadays is easy:
	- ▸ Books, Web pages, Tutorials
	- ▸ Compilers, interpreters, IDEs
	- ▸ Nearly always have at least one computer on our person
- ▸ However:
	- ▸ Most computer experience is now point & click (or swipe)

▸ We see lots of really cool stuff but don't know how to get there from here

#### ▸ **Bootstrapping is hard**:

▸ there's lots of other stuff to do before you can start hacking away

▸ Also:

#### ▸ **What should I programme?**

- ▸ Modern computers aren't really set up to make programming accessible out-of-the-box
- ▶ Some hoop jumping: need to install programming language tools (compiler, interpreter, IDE, editor)
	- ▸ NB. Some computers already have these installed by default (Mac OS & Linux), e.g. python, ruby
- ▸ Not as straightforward as powering up the machine & getting dumped straight into a programming interface

# **BOOTSTRAPPING IS HARD**

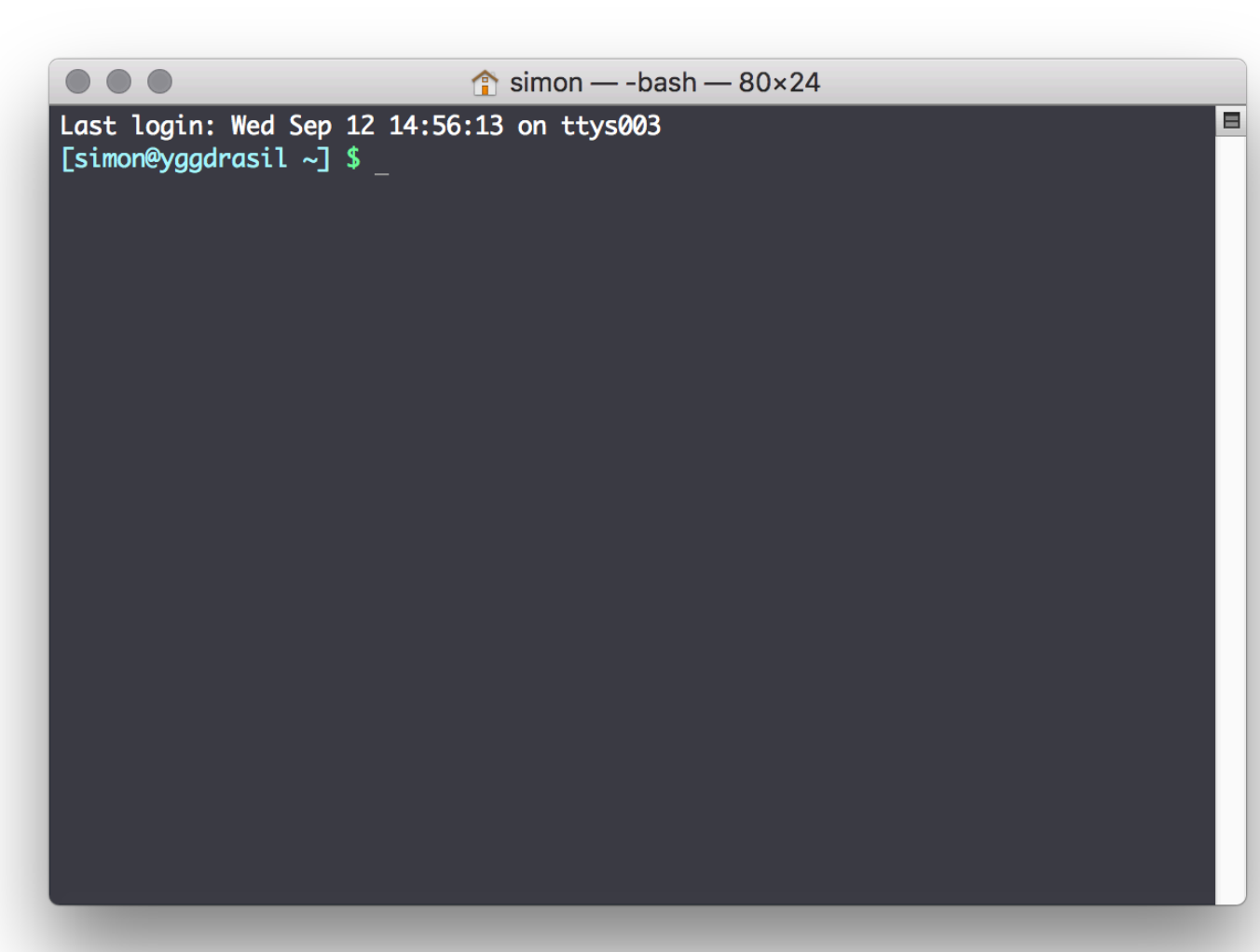

- **Programming is a literate practise** 
	- ▸ If you only mouse around the GUI then life as a programmer is slightly more difficult
- ▸ CLI gives you the best, most finegrained control of your computer
- Neal Stephenson "In the beginning was the command line"

# **TIP: LEARN TO LOVE THE COMMAND LINE :)**

**New Tab**  $\times$ Y IIN ED S & O  $\leftrightarrow$   $\rightarrow$   $\circ$  $\Box$ ほ ツ Q Search with DuckDuckGo or enter address  $\checkmark$ 

#### **NEARLY EVERY MACHINE HAS A WEB BROWSER - CAN WE USE THAT AS OUR LOWEST COMMON DENOMINATOR?**

# **PROGRAMMING IN THE BROWSER**

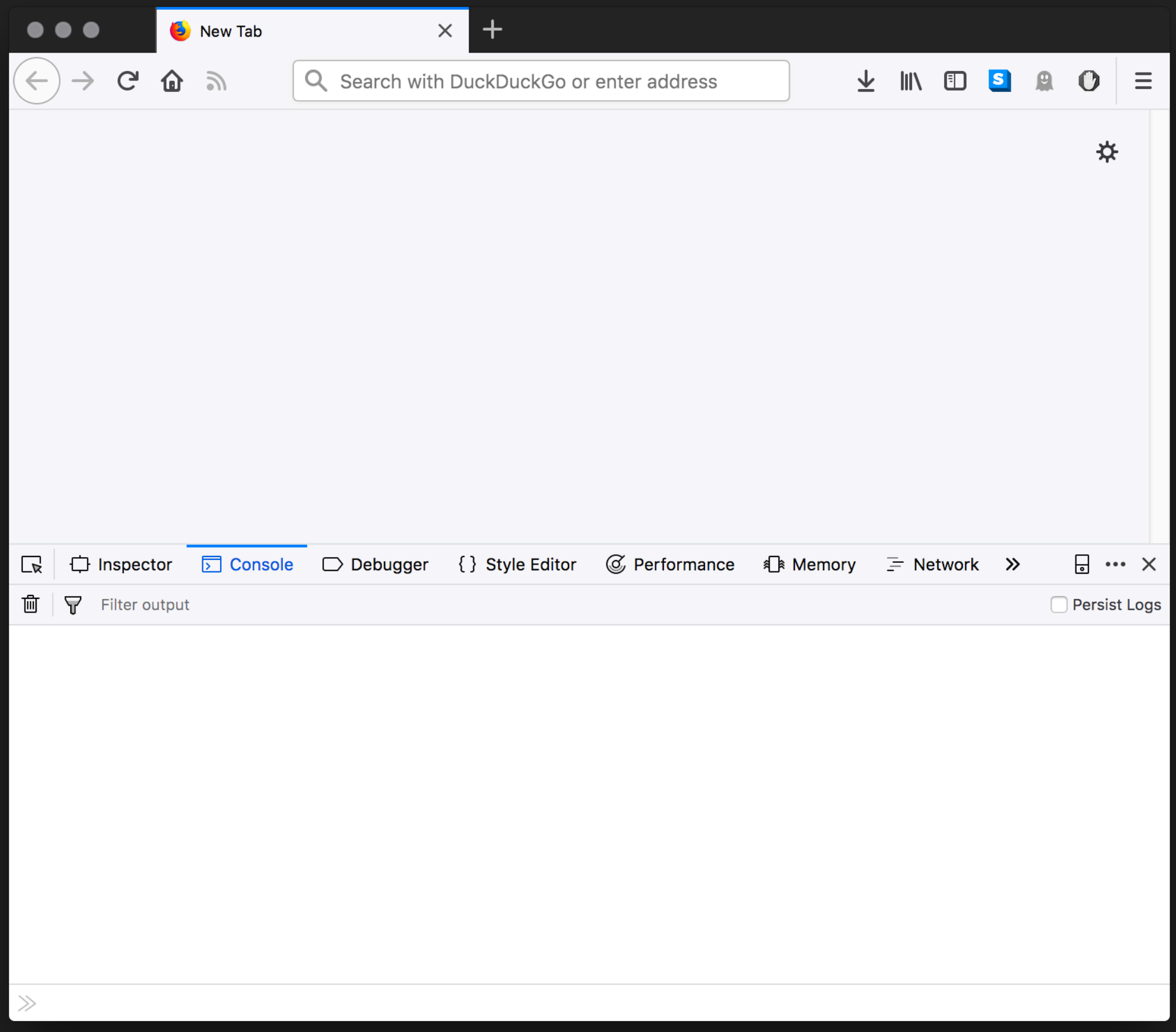

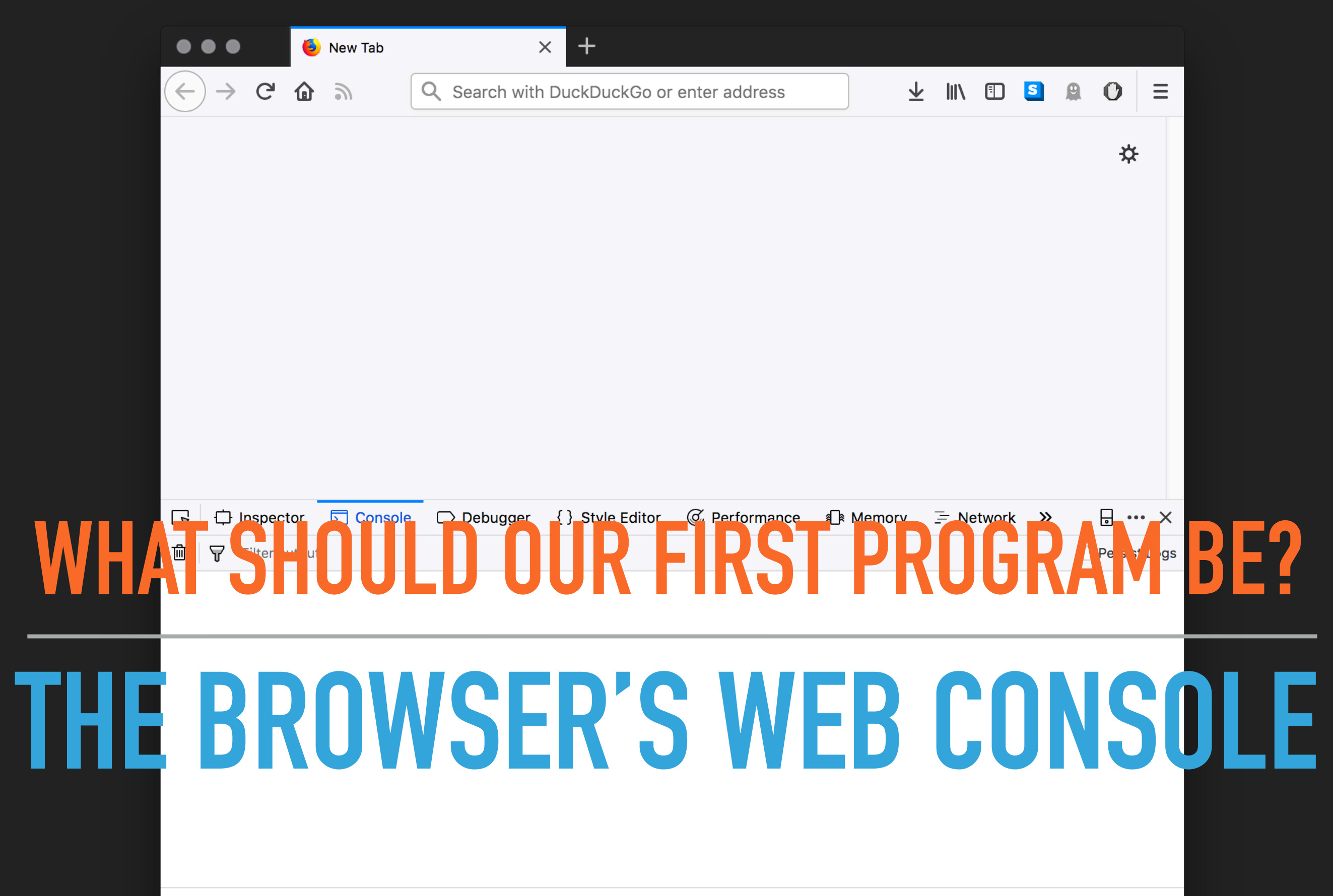

 $\gg$ 

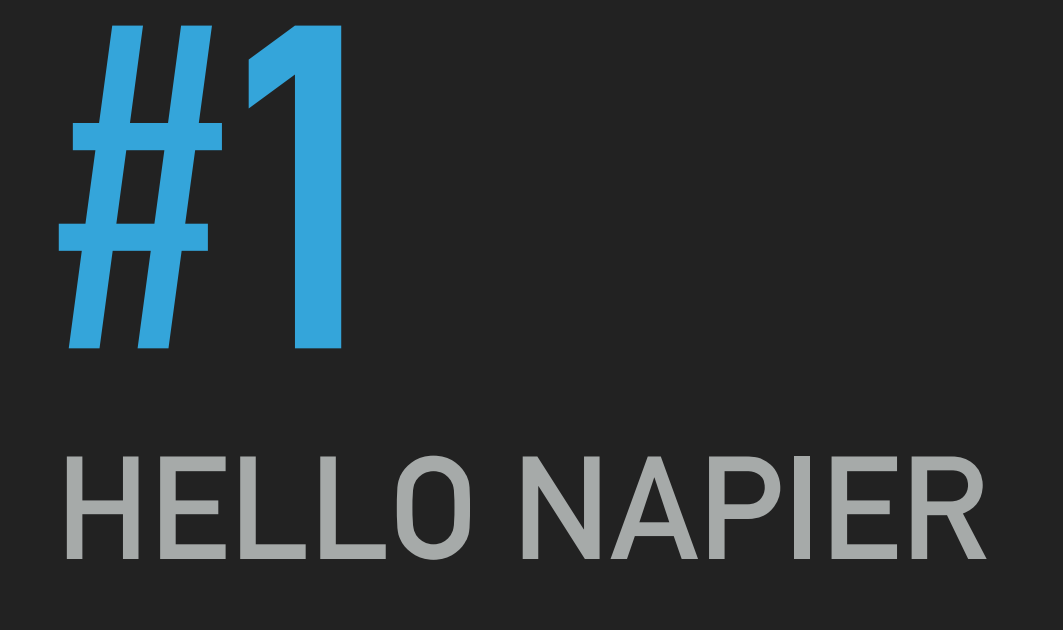

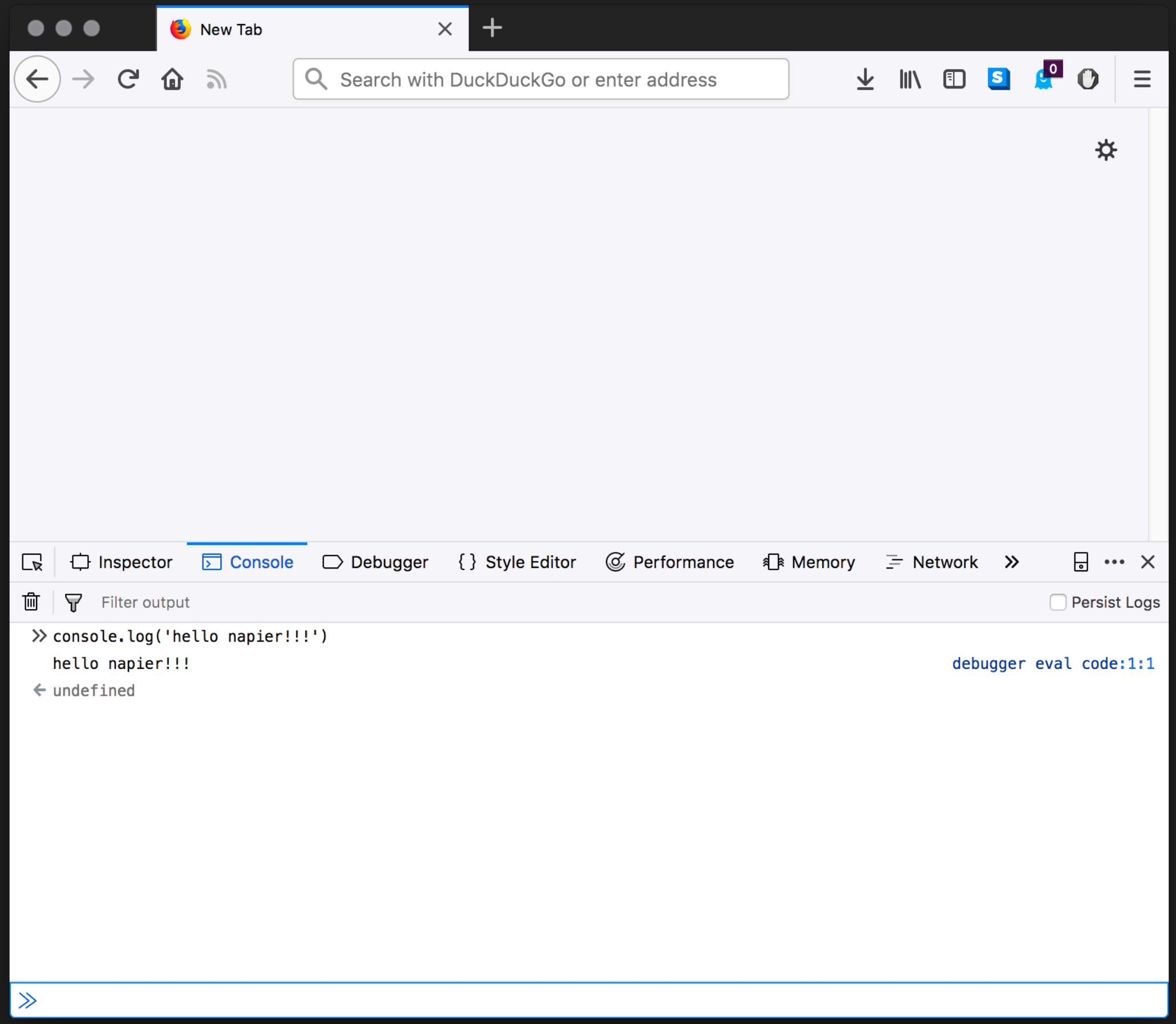

# **#2 INTERACT WITH THE WEB PAGE/SCREEN**

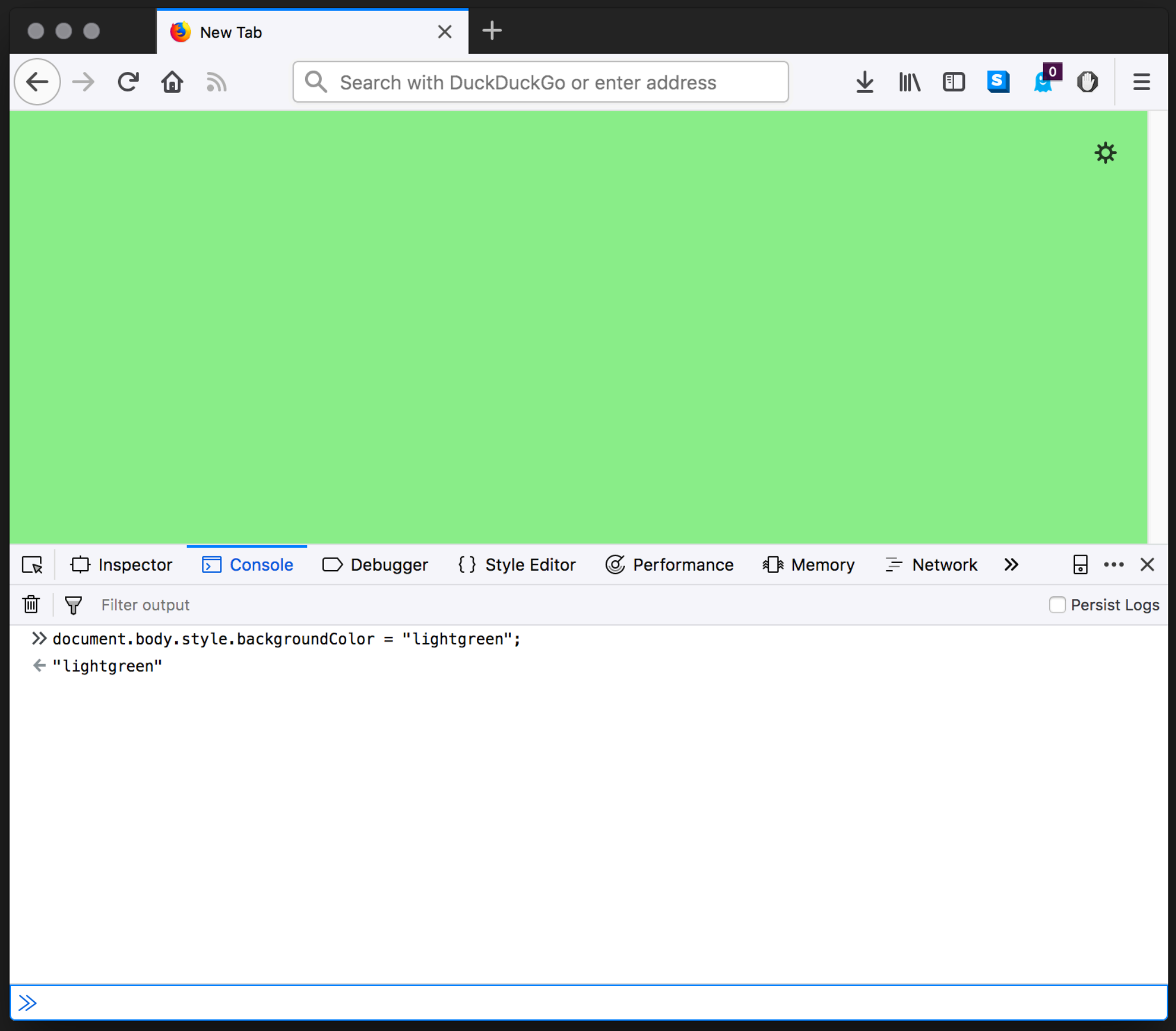

# **#3 USE STANDARD JAVASCRIPT FUNCTIONS**

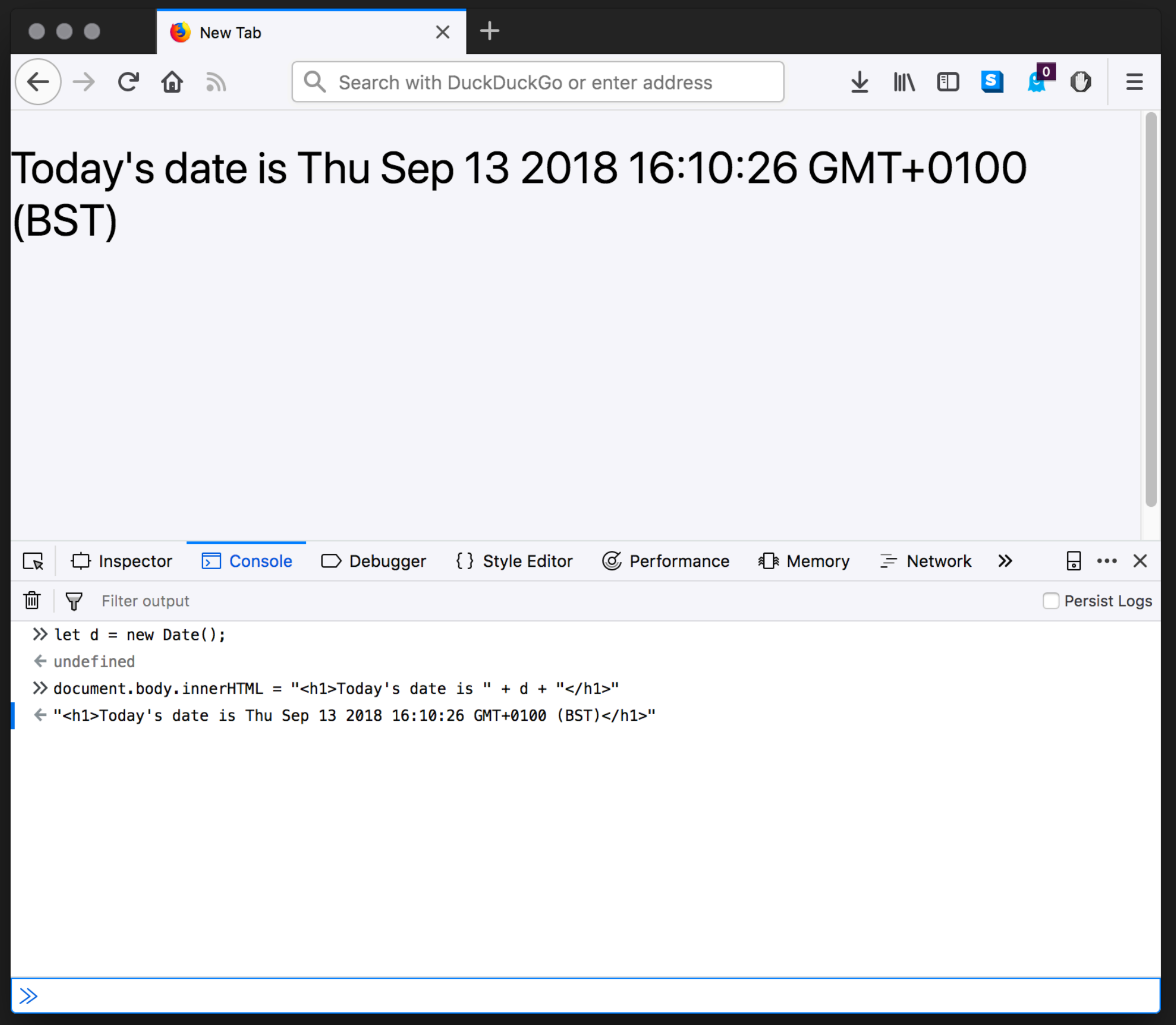

# **#4 CONSTRUCT A WEB PAGE**

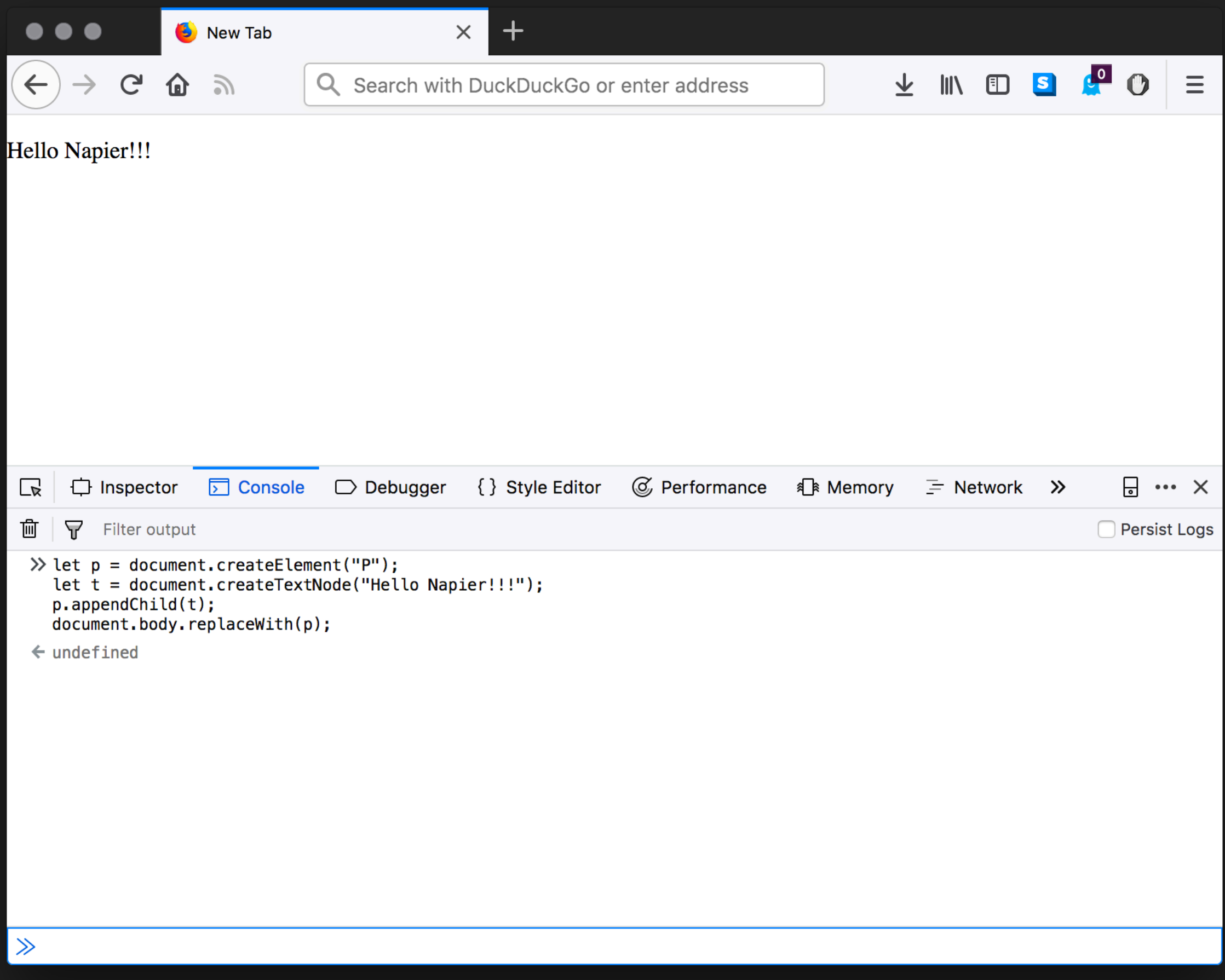

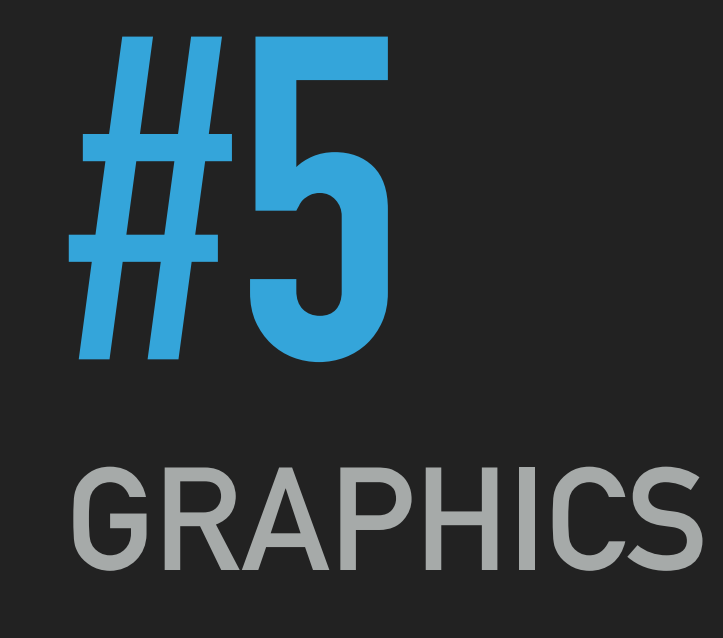

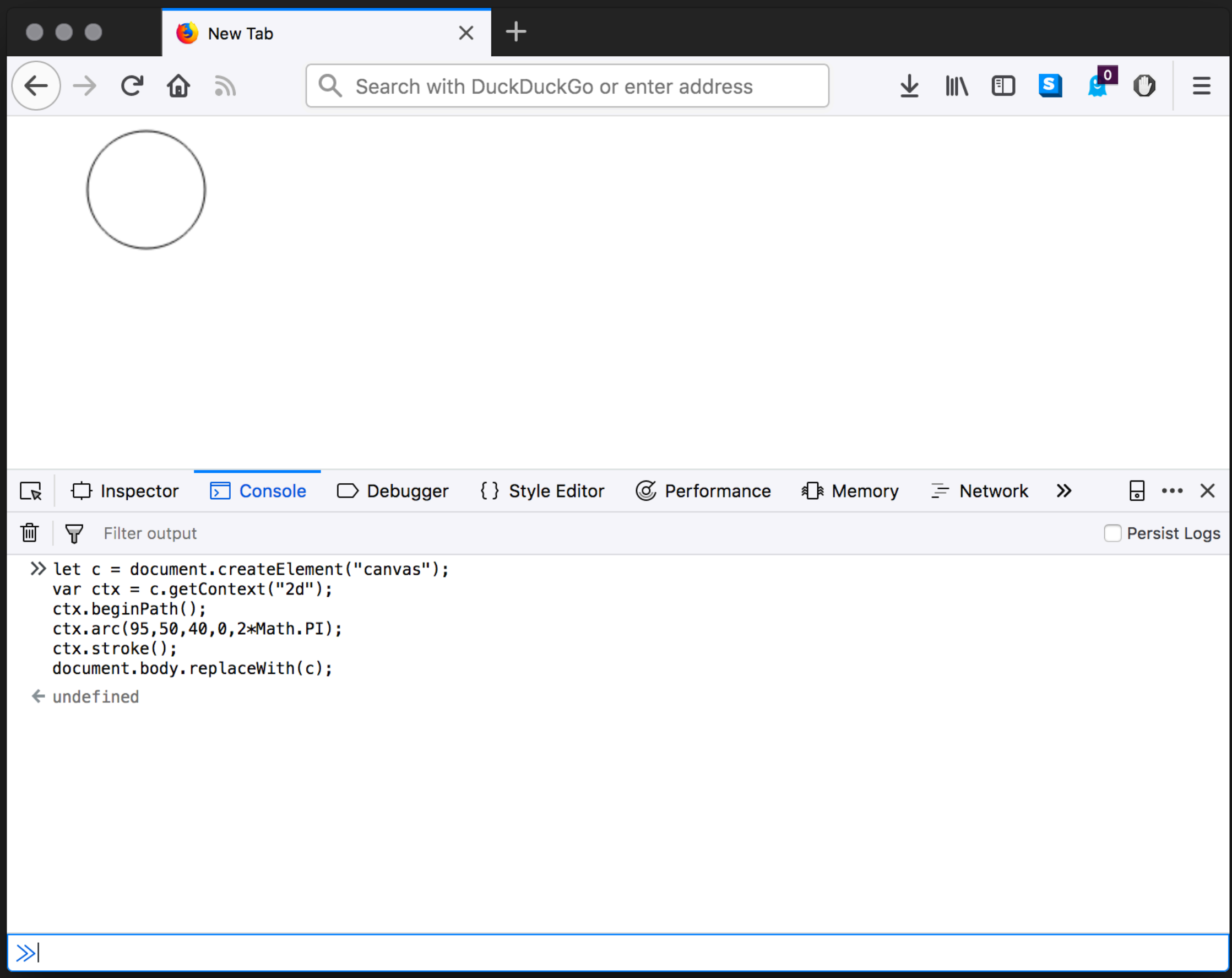

# **#6 SOUND - BEEPS**

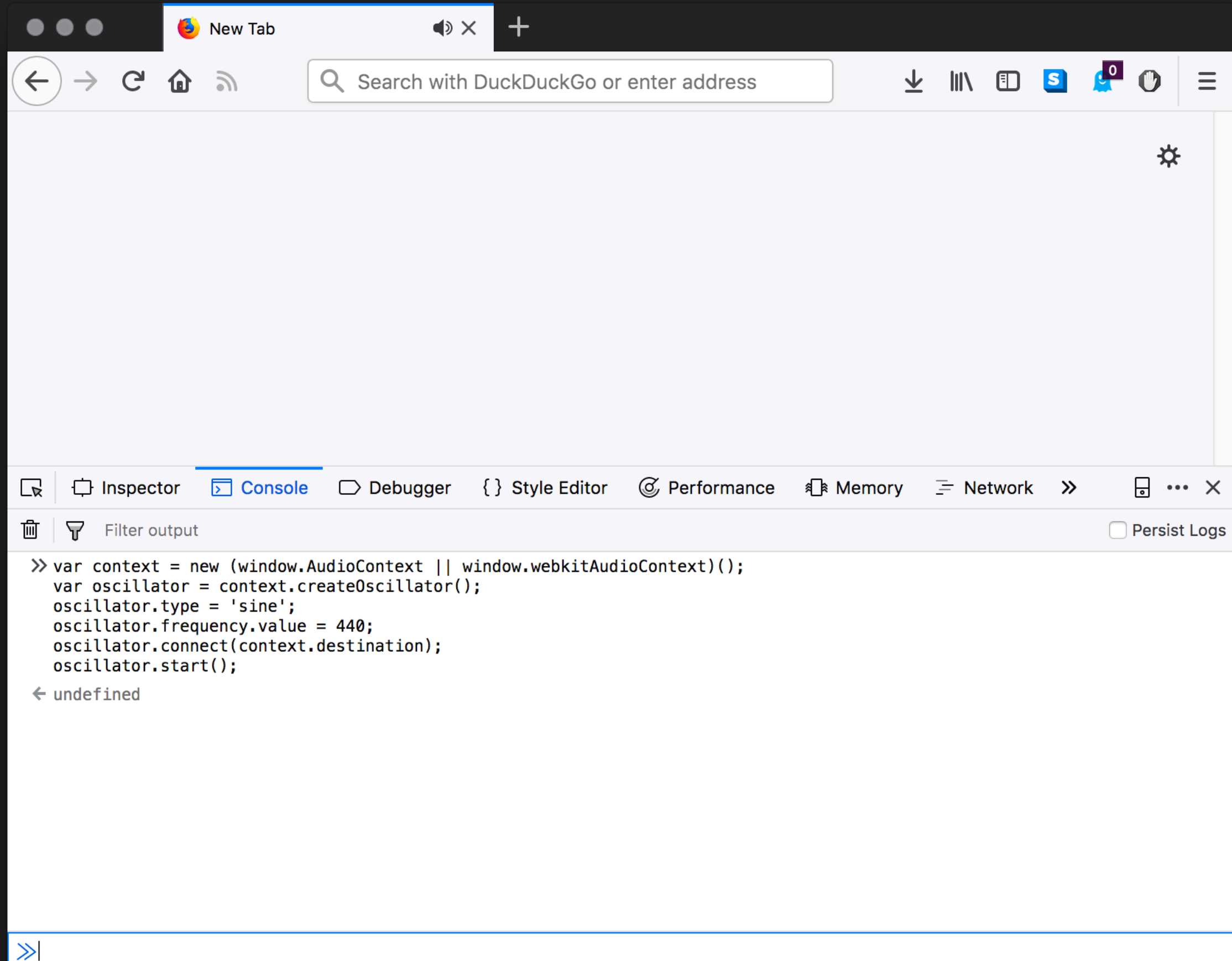

# **#7 SOUND - MUSIC (AFTER A FASHION)**

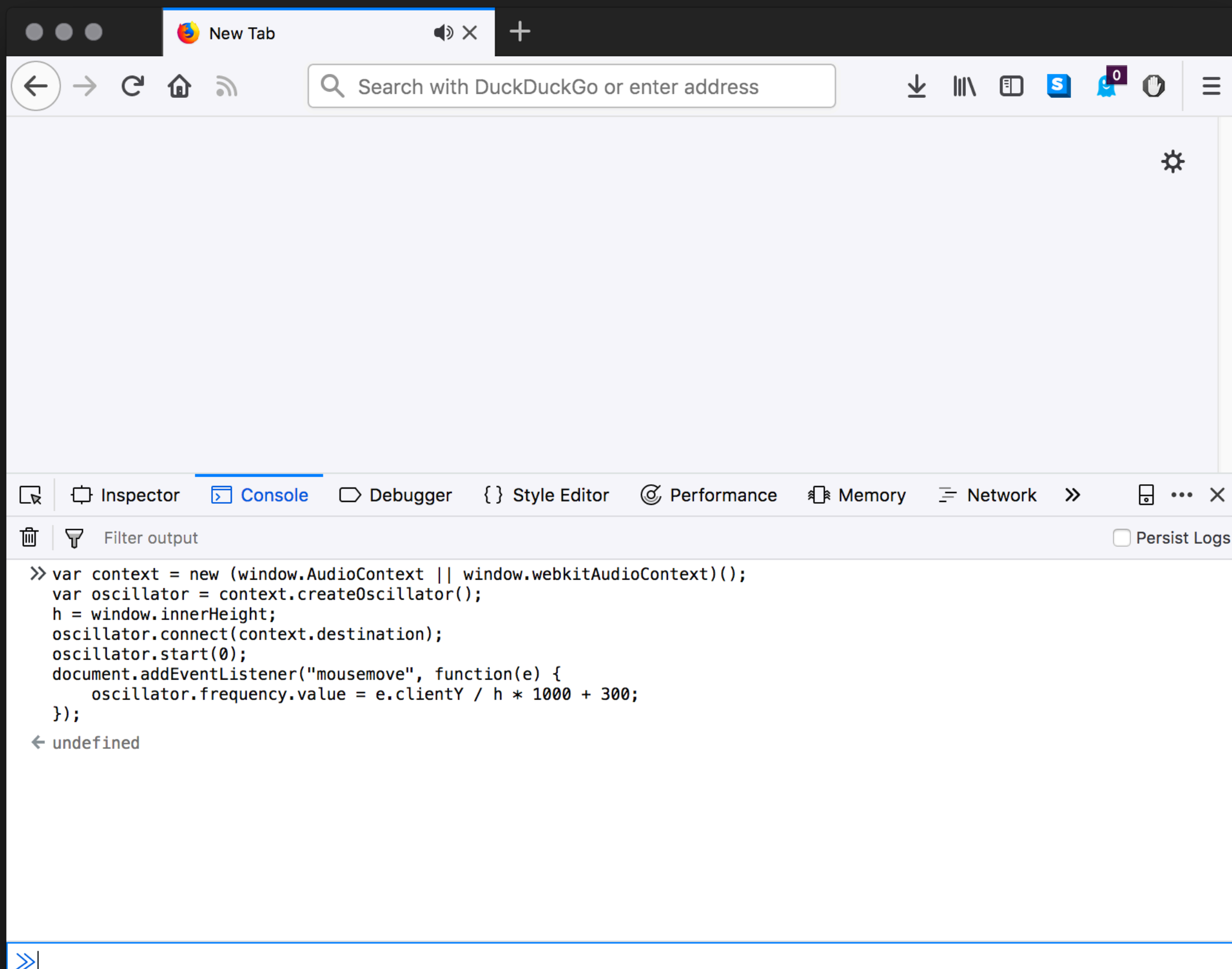

- ▸ Nearly every computer has a browser so we can programme "old school" style almost anywhere at any time
- ▶ More likely to run against our own limitations right now than those of the the browser/JS
- ▶ Can build simple hackery into our daily programming habits

# **WHERE ARE WE?**

# **WHAT SHOULD I PROGRAMME?**

- ▶ Good Question!
- ▸ I've shown some simple things to get started
- ▸ What are you interested in?
- ▸ Key is to start small (remember the limitations & lower expectations I mentioned earlier)
- ▸ We want to make small increments without biting off more than we can chew.

# **WHAT SHOULD I PROGRAMME?**

- ▸ Codes & Ciphers
	- ▸ This is actually an assignment in my second year web tech class (so I won't spoil it here)
- ▸ Chaos, Fractals, Artificial Life, & Cellular Automata
- ▸ Procedural Generation

# **WHERE DID SIMON START?**

▶ A grid of cells that can be on or off

**Take a starting generation** 

**Some cells on & the rest off** 

**Calculate the next** *generation* **according to some simple rules & repeat**

▸ Can lead to very complex, sometime chaotic, behaviours

▸ The CompSci bit: Some CA have been proven to be able to calculate anything that a regular computer can calculate

# **CELLULAR AUTOMATA**

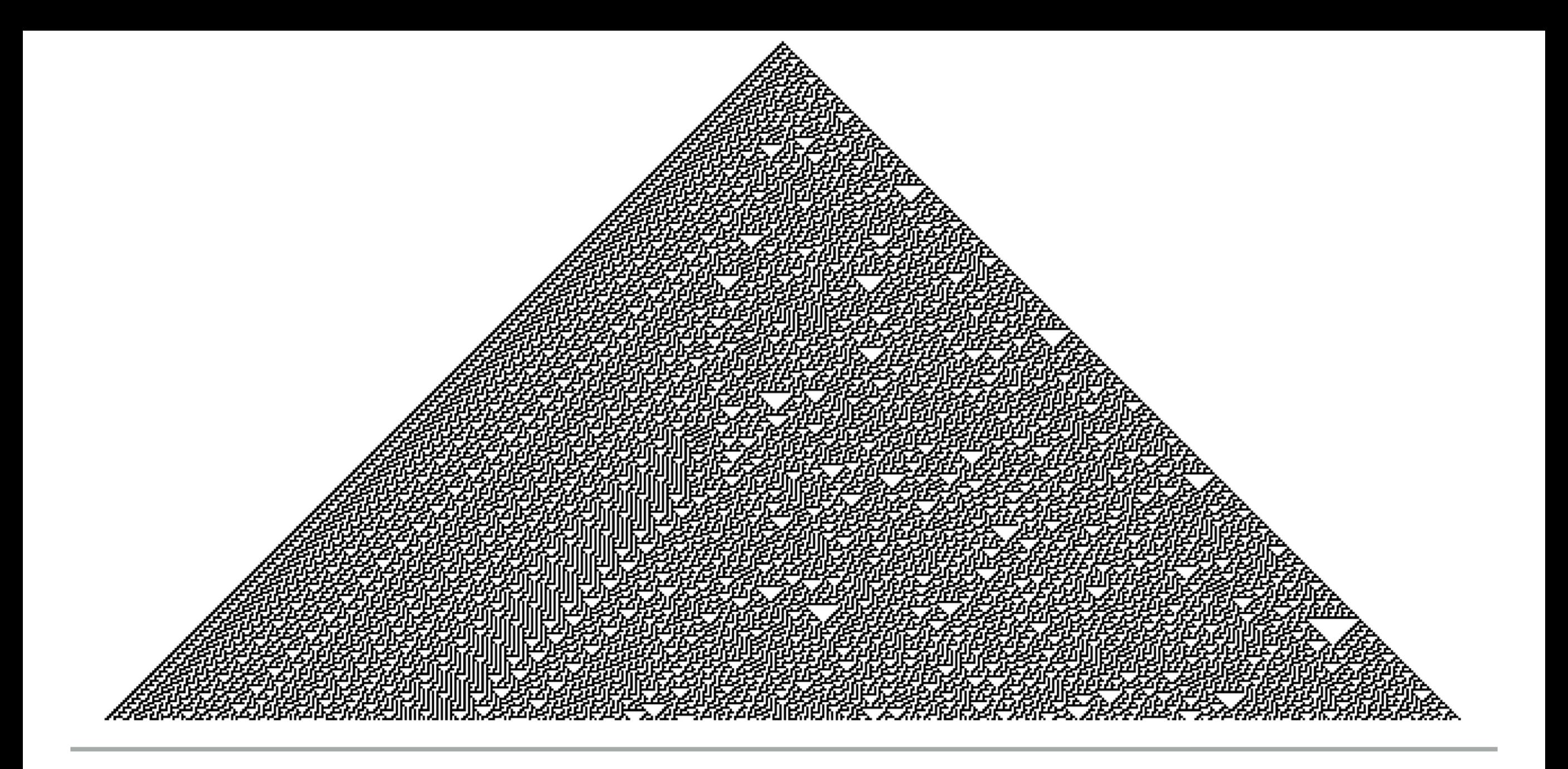

![](_page_39_Picture_7.jpeg)

# **#8 1D CELLULAR AUTOMATA**

```
\bullet \bulletNew Tab
                                         \times\mathbf{C}^{\bullet}上 III 国 S
                                                                                                               \equivQ Search with DuckDuckGo or enter address
                  \mathcal{Y}D Console
                                           { } Style Editor
                                                          C Performance
                                                                                      \equiv Network \gg日 … ×
╔
     \Box Inspector
                             \Box Debugger
                                                                          ≸ A Memory
                                                                                                      Persist Logs
茴
    \mathbf F Filter output
\gg function draw(generation, population){
          for (var i=0; i<population. length; i++)
                                                      Æ
          ctx.rect(i*dimension, generation*dimension, dimension, dimension)
          if(population[i] == 1){ ctx.fillRect(i*dimension, generation*dimension, dimension, dimension) }
              ctx.stroke();
          \mathbf{F}\mathcal{F}function next\_gen(old) {
     var old = [0].concat(old, [0]);
     var state = []; // The new state.
     for (var i=1; i<old.length-1; i++) {
             if (old[i-1] == 1 & & old[i] == 1 & & old[i+1] == 1) { state [i-1] == 0; }
        else if (old[i-1] == 1 & 66 old[i] == 1 & 66 old[i+1] == 0) { state[i-1] = 0; }else if (old[i-1] == 1 & & old[i] == 0 & & old[i+1] == 1) { state[i-1] = 0; }else if (old[i-1] == 1 & & old[i] == 0 & & old[i+1] == 0) { state[i-1] = 1; }else if (old[i-1] == 0 & 0 & old[i] == 1 & 0 & old[i+1] == 1) { state [i-1] = 1; }
        \mathcal{F}return state;
   \mathcal{F}var c = document.createElement("canvas");var ctxt = c.getContext("2d");var dimension = 10var current = [0,0,0,0,0,0,0,0,0,0,0,0,0,0,0,0,0,1,0,0,0,0,0,0,0,0,0,0,0,0,0,0,0];
   var next = [];
   var j = 60;
   for (var i = 0; i < j; i++) {
       draw(i, current);current = next\_gen(current);\mathcal{F}document.body. replaceWith(c);\leftarrow undefined
\gg
```
![](_page_42_Picture_0.jpeg)

- ▶ There are some places that collect programming problems & issue challenges:
	- ▸ [Project Euler](https://projecteuler.net/)
	- ▸ [Stack Exchange Code](http://codegolf.stackexchange.com/)  [Golf](http://codegolf.stackexchange.com/)
	- ▸ [Code kata](http://codekata.com/)
- ▸ [Reddit Daily](https://www.reddit.com/r/dailyprogrammer)  **[Programmer](https://www.reddit.com/r/dailyprogrammer)**
- ▸ [Programming Praxis](http://programmingpraxis.com/)
- ▸ [Rosetta Code](http://rosettacode.org/wiki/Main_Page)
- ▸ [International Collegiate](http://acm.hit.edu.cn/problemset)  **Programming Contest** [Problems Index](http://acm.hit.edu.cn/problemset)
- ▸ [Algorithmist](http://www.algorithmist.com/index.php/Main_Page)

# **I DON'T LIKE ANY OF THAT CRAP, WHAT SHOULD I DO?**

### **IN SUMMARY**

- ▸ Think small (until it's time to think big)
- ▶ Follow your interests
- ▸ If you don't have any interests then:
	- ▸ look around you | read more | steal from others
- ▸ Become a daily programmer
- ▸ Write LOTS of code
- ▸ Have fun

### **PROGRAMMING SURGERIES**

- ▸ Staffed by experienced students
- Can assist in working through bugs, errors, misunderstandings
- ▸ Aim is to get you back on track with coursework & lab exercises
- ▸ Schedule (Weeks 02-15)
	- ▸ Tuesday, Lab MER\_C06, 1pm-3pm
	- ▸ Wednesday, Lab MER\_C06, 12pm-2pm
	- ▸ Thursday, Lab MER\_C06, 12pm-2pm
- ▸ Tutors @ Tuesday session have a specific background in web technologies
- ▸ Will also support programming environment setup and virtual machines

## **WE ARE ALL SMART HERE. DISTINGUISH YOURSELF BY BEING KIND.**

### **RESOURCES**

▸ Code for all of the examples (& more) is available here:

<https://github.com/siwells/READY/tree/master>

- ▸ If you want to find out more, these books are a good starting place for learning JavaScript:
	- ▸ "JavaScript: The Good Parts" by Douglas Crockford
	- ▸ "Eloquent JavaScript" by Marijn Haverbeke
	- ▸ "The "You don't know JS" series by Kyle Simpson
- ▸ The MDN web docs site:

<https://developer.mozilla.org/en-US/>